An das Amt der Tiroler Landesregierung Sachgebiet Gewerberecht Heiliggeiststraße 7-9 6020 Innsbruck

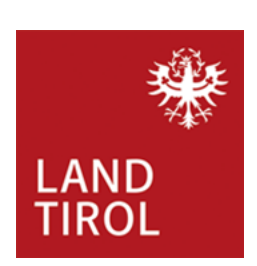

## **Antrag auf Befreiung**

(gemäß Güterbeförderungsgesetz bzw. Gelegenheitsverkehrsgesetz)

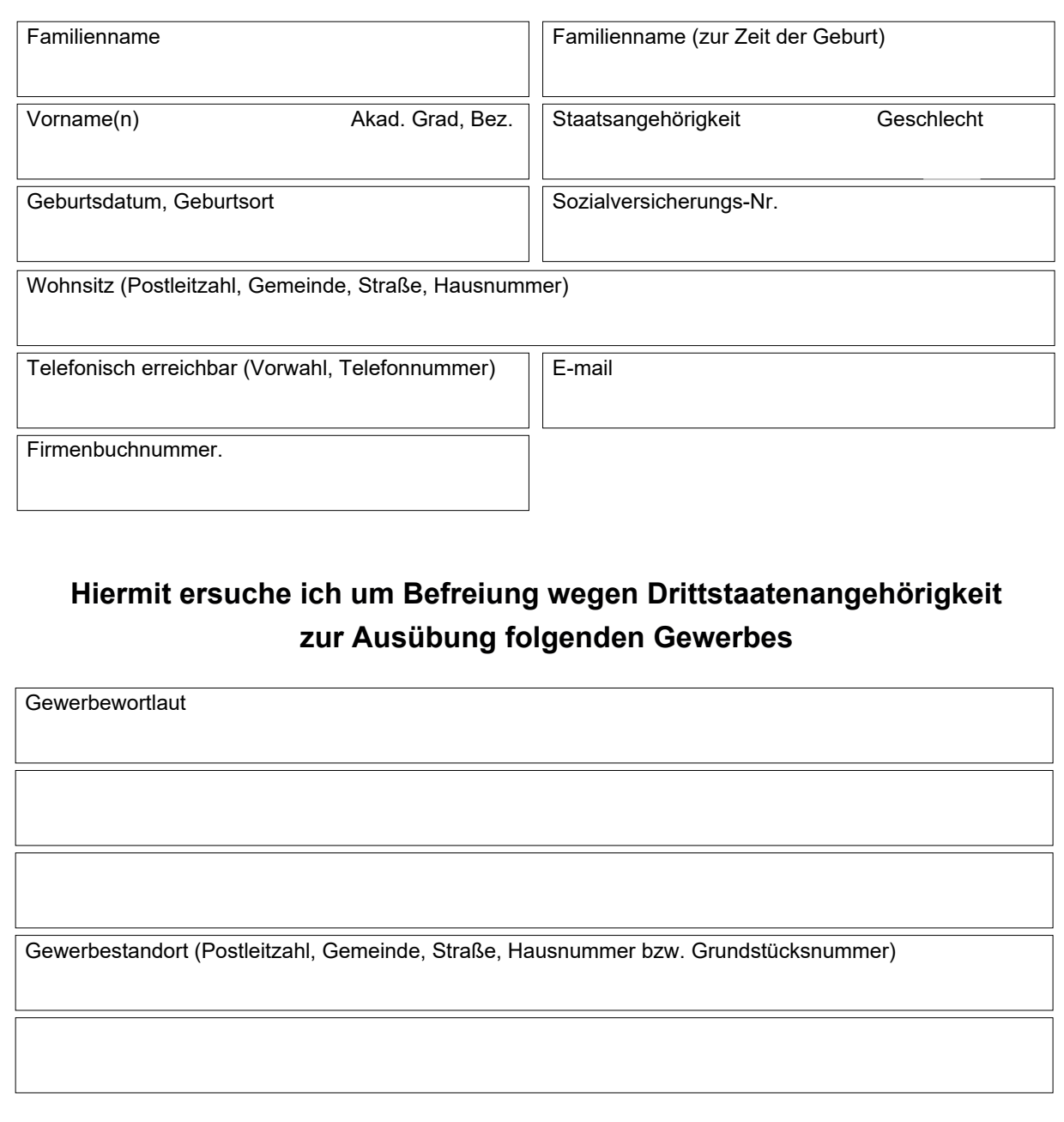

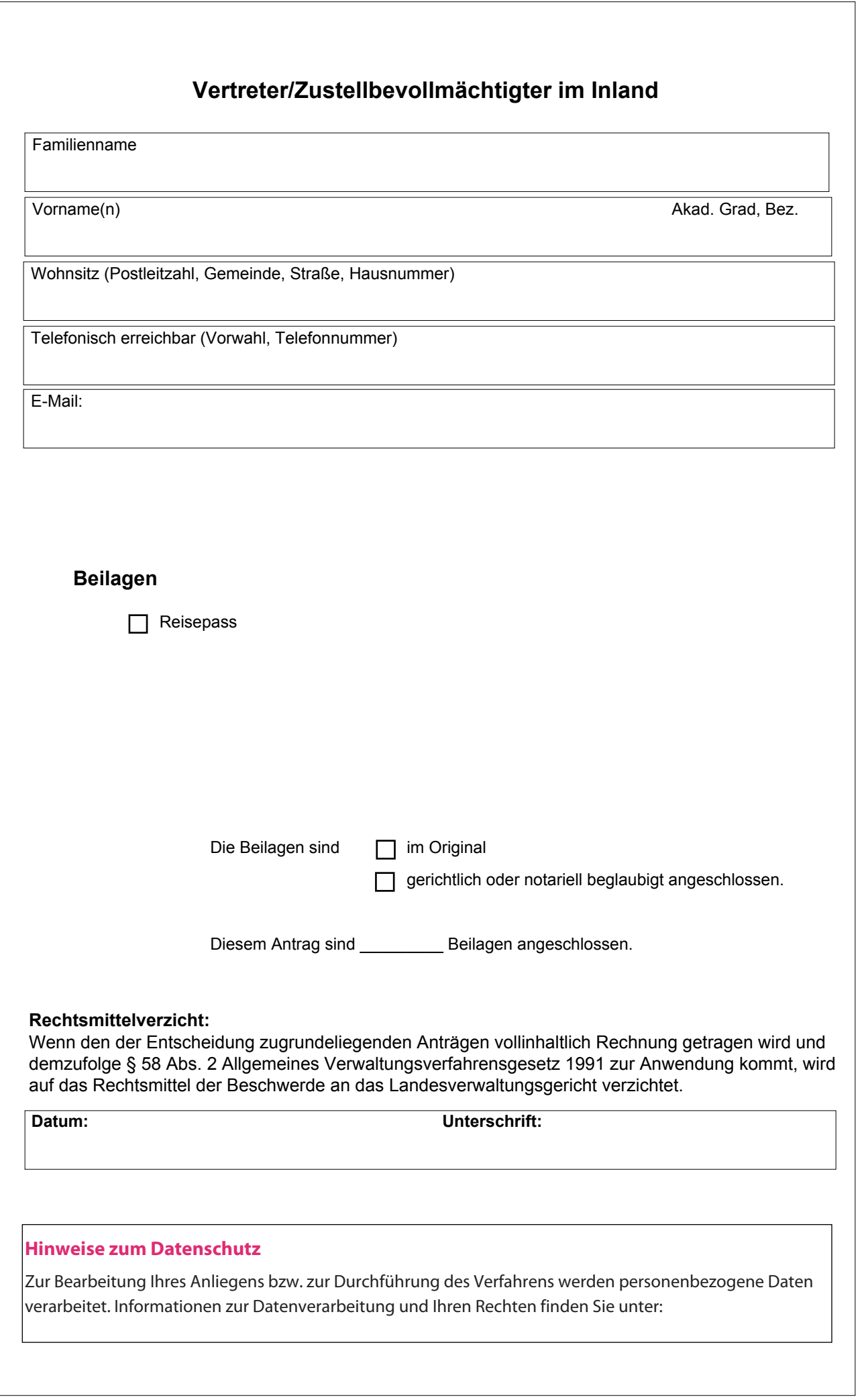